## 衝突解析結果の中からタイヤ部分のみを抽出したデータです 本来は⾞全体をプリントしたいのですが このデータは

 $3D$ 

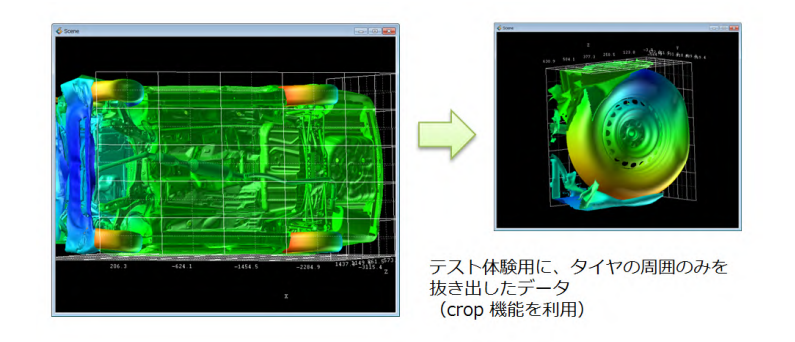

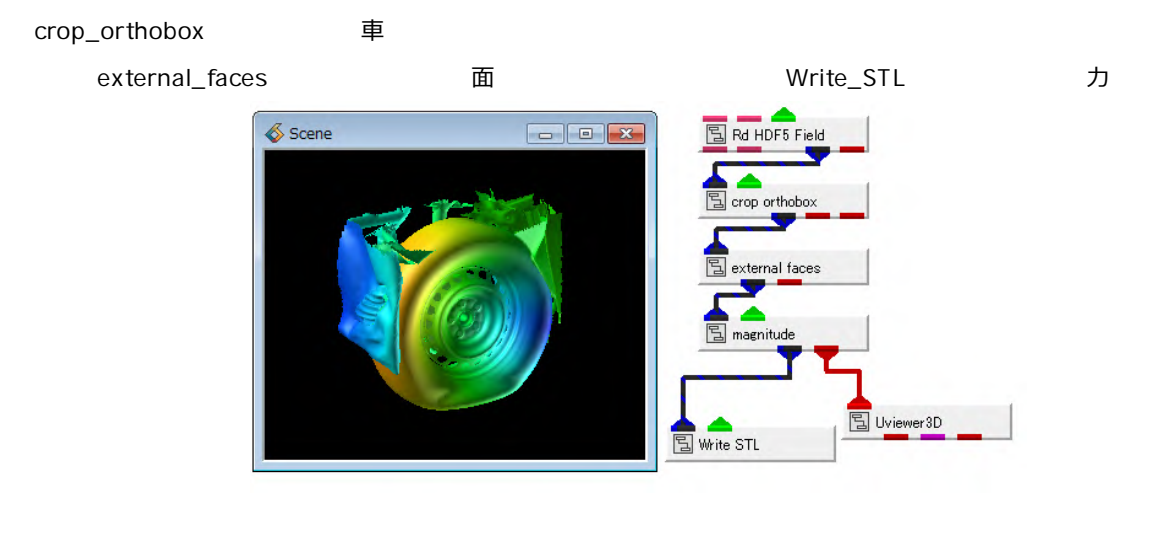

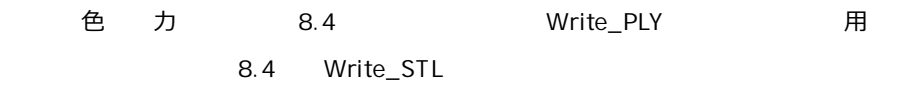

- POLYGONALmeister
	- 穴 行

まずは、抽出した際に出た余分な部分を削除します。それぞれシェルとして認識されているため、画⾯上でピ

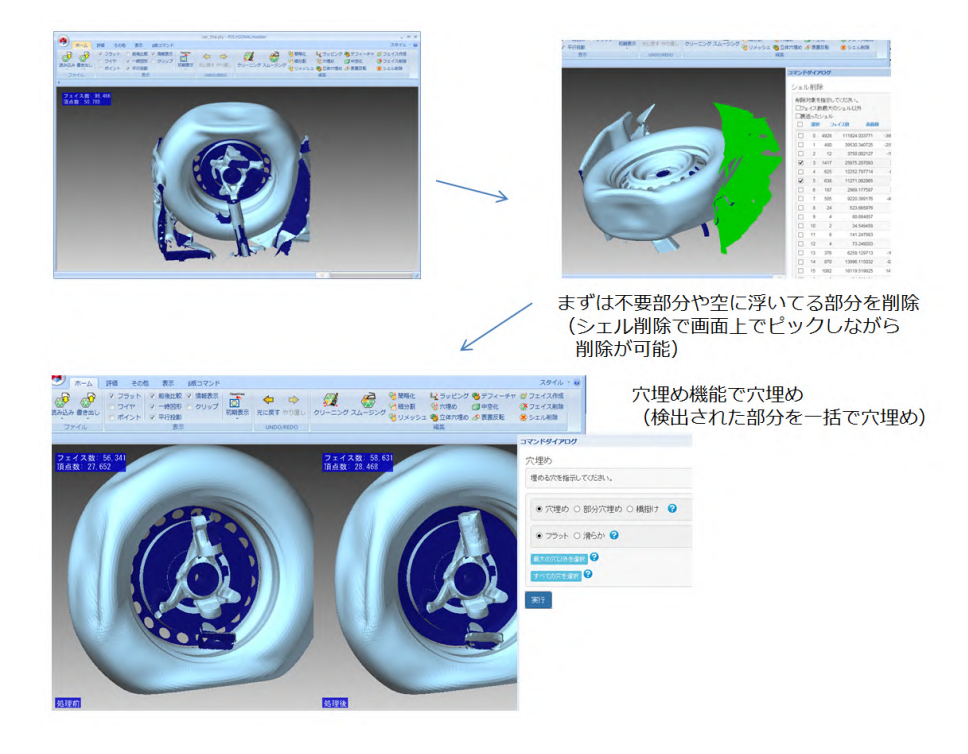

その他には、これは、下図のような アフィーキャー アフィーキャー アフィーキャー **S**SILMER デフィーチャによる穴埋め  $74 - 54$ 10  $488$ 

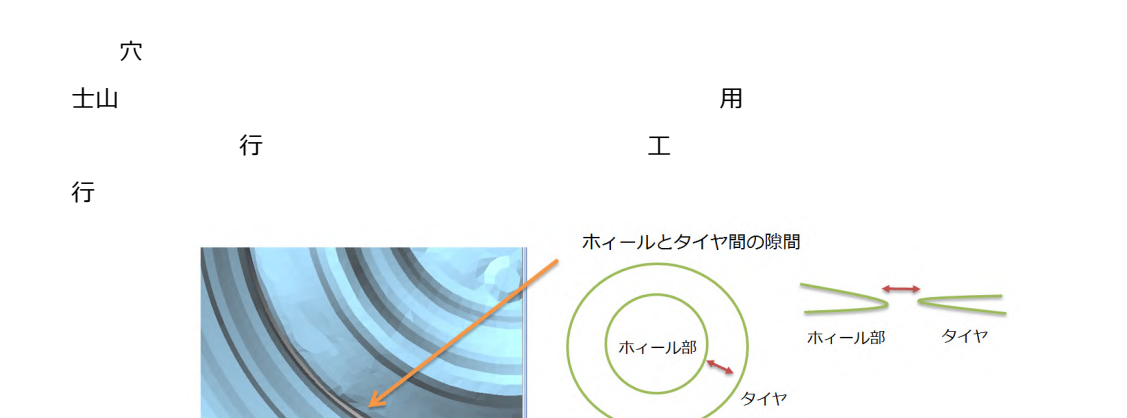

このデータは⾯の表裏や微⼩ポリゴンの重なりなども含まれていたため、クリーニングも⾏いました

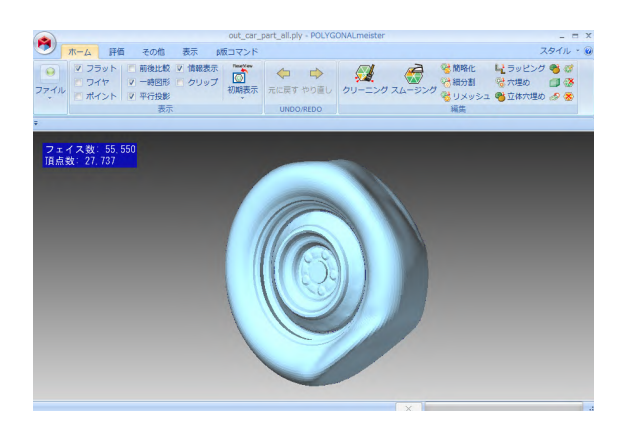